## Package 'ebTobit'

May 4, 2024

Type Package

Title Empirical Bayesian Tobit Matrix Estimation

Version 1.0.2

Date 2024-05-03

Description Estimation tools for multidimensional Gaussian means using empirical Bayesian g-modeling. Methods are able to handle fully observed data as well as left-, right-, and interval-censored observations (Tobit likelihood); descriptions of these methods can be found in Barbehenn and Zhao (2023) [<doi:10.48550/arXiv.2306.07239>](https://doi.org/10.48550/arXiv.2306.07239). Additional, lower-level functionality based on Kiefer and Wolfowitz (1956) [<doi:10.1214/aoms/1177728066>](https://doi.org/10.1214/aoms/1177728066) and Jiang and Zhang (2009) [<doi:10.1214/08-AOS638>](https://doi.org/10.1214/08-AOS638) is provided that can be used to accelerate many empirical Bayes and nonparametric maximum likelihood problems.

License GPL-3

URL <https://github.com/barbehenna/ebTobit>

BugReports <https://github.com/barbehenna/ebTobit/issues> **Imports** Rcpp  $(>= 1.0.10)$ , RcppParallel, stats Suggests REBayes LinkingTo Rcpp, RcppArmadillo, RcppParallel Encoding UTF-8 LazyData true RoxygenNote 7.2.3 **Depends**  $R (= 3.3.0)$ NeedsCompilation yes Author Alton Barbehenn [aut, cre] (<<https://orcid.org/0009-0000-3364-7204>>), Sihai Dave Zhao [aut] Maintainer Alton Barbehenn <altonbarbehenn@gmail.com> Repository CRAN Date/Publication 2024-05-03 23:00:02 UTC

### <span id="page-1-0"></span>R topics documented:

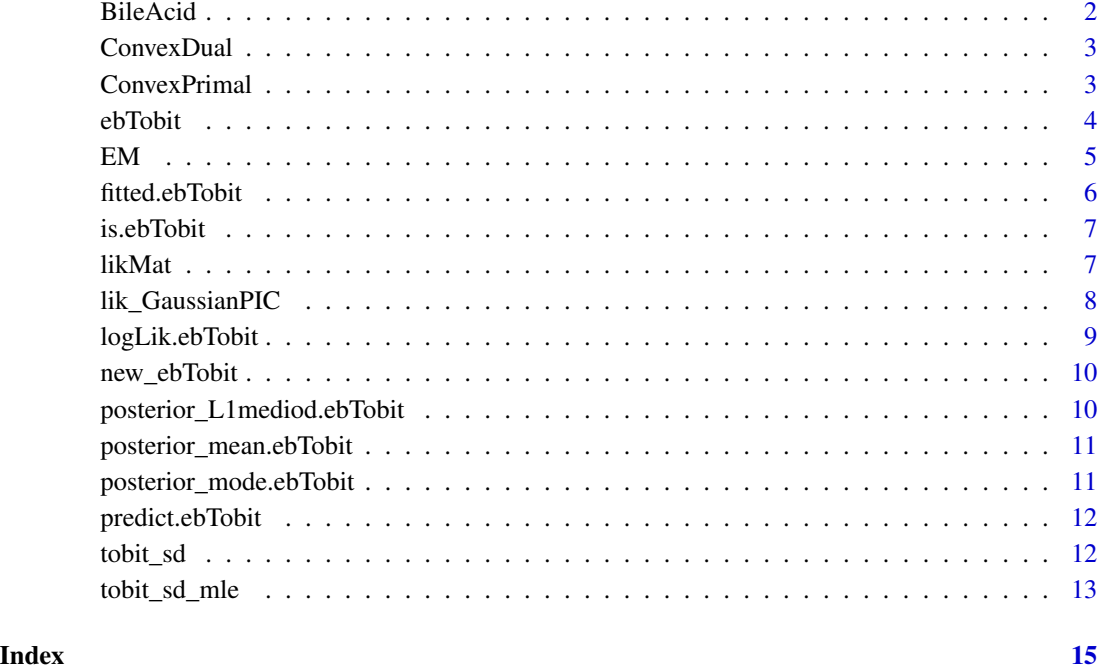

BileAcid *Bile Acid Data*

#### Description

A bile acid data set taken from Lei et al. (2018) [doi:10.1096/fj.201700055R](https://doi.org/10.1096/fj.201700055R) via Wei et al. (2018) [doi:10.1371/journal.pcbi.1005973](https://doi.org/10.1371/journal.pcbi.1005973) (corresponding GitHub repository: https://github.com/WandeRum/GSimp). The values in BileAcid can be assumed to be independent log-normal measurements.

#### Usage

BileAcid

#### Format

A data frame with 198 rows and 34 variables. Each row is a patient id and each column is an bile acid measurement.

<span id="page-2-0"></span>

This method only works if there is a working installation of REBayes available. See the REBayes package and corresponding papers for more implementation details.

#### Usage

ConvexDual(A, ...)

#### Arguments

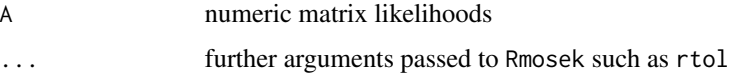

#### Details

The matrix A is structured as follows:  $A_i = P(X_i | \theta_i)$  theta = t\_j), where  $X_i$  is the i'th observation and t\_j is the j'th set of parameters/grid-point.

#### Value

a vector containing the fitted prior

ConvexPrimal *Convex Optimization of the Kiefer-Wolfowitz NPMLE*

#### Description

This method only works if there is a working installation of REBayes available. See the REBayes package and corresponding papers for more implementation details.

#### Usage

ConvexPrimal(A, ...)

#### Arguments

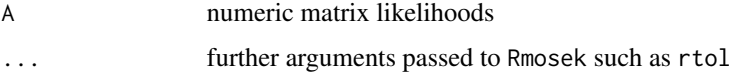

#### <span id="page-3-0"></span>Details

The matrix A is structured as follows:  $A_i$  ij =  $P(X_i | \theta)$  theta = t\_j), where  $X_i$  is the i'th observation and t\_j is the j'th set of parameters/grid-point.

#### Value

a vector containing the fitted prior

<span id="page-3-1"></span>ebTobit *Empirical Bayes Matrix Estimation under a Tobit Likelihood*

#### Description

Fit and estimate the nonparametric maximum likelihood estimator in  $R^{\wedge}p$  (p >= 1) when the likelihood is Gaussian and possibly interval censored. If  $p = 1$ , then L, R, and gr may be vectors (they are immediately converted into matrices internally).

#### Usage

```
ebTobit(
 L,
 R = L,
 gr = (R + L)/2,s1 = 1,
 algorithm = "EM",
 pos_lik = TRUE,
  ...
)
```
#### Arguments

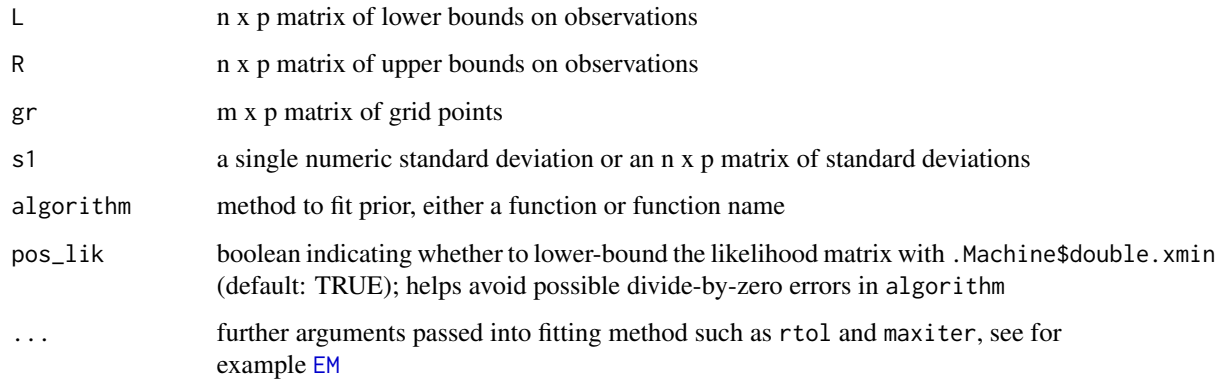

#### <span id="page-4-0"></span> $EM$  5

#### Details

Each observation is stored in a pair of matrices, L and R. If  $L_{ij} = R_{ij}$  then a direct measurement  $X_i$  ij ~ N(theta, s1^2) is made; if  $L_i$  ij  $R_i$  then the measurement is censored so that  $L_i$  ij  $\lt X_i$  ij  $<$  R ij.

To use a custom fitting algorithm, define a function MyAlg that takes in an n x m likelihood matrix:  $P_i$ ij = P( $L_i$ ,  $R_i$  | theta =  $t_i$ ) and returns a vector of estimated prior weights for  $t_i$ . Once MyAlg is defined, fit the prior by using algorithm = "MyAlg" or use the function itself algorithm = MyAlg.

Alternative fitting algorithms "ConvexPrimal"and "ConvexDual" have been (wrappers of REBayes::KWPrimal and REBayes::KWDual, respectively) included and can be used if MOSEK and REBayes are properly installed.

#### Value

a fitted ebTobit object containing at least the prior weights, corresponding grid/support points, and likelihood matrix relating the grid to the observations

#### Examples

```
set.seed(1)
n < -100p \le -5r \leq -2U.true <- matrix(stats::rexp(n*r), n, r)
V.true \leq matrix(sample(x = c(1,4,7),
                           size = p*r,replace = TRUE,
                           prob = c(0.7, 0.2, 0.1),
                   p, r)
TH <- tcrossprod(U.true, V.true)
X \le -TH + matrix(stats::rnorm(n*p), n, p)# fit uncensored method
fit1 \leftarrow ebTobit(X)
# fit left-censored method
ldl <- 1 # lower and upper detection limits
udl <- Inf
L \leftarrow ifelse(X \leftarrow ldl, 0, ifelse(X \leftarrow udl, X, udl))
R \leq ifelse(X \leq 1dl, 1dl, ifelse(X \leq udl, X, Inf))
fit2 \leftarrow ebTobit(L, R)
```
<span id="page-5-0"></span>Compute the nonparametric maximum likelihood estimate given a likelihood matrix. The matrix A is structured so that  $A_{i}[i] = f(X_{i} | \text{theta}_{i})$  for some grid of potential parameter values theta  $i$ , ..., theta\_p and observations X\_1, ..., X\_n. The parameters, theta\_j, can be multidimensional because all that is required is the likelihood. Convergence is achieved when the relative improvements of the log-likelihood is below the provided tolerance level.

#### Usage

 $EM(A, maxiter = 10000L, rtol = 1e-06)$ 

#### **Arguments**

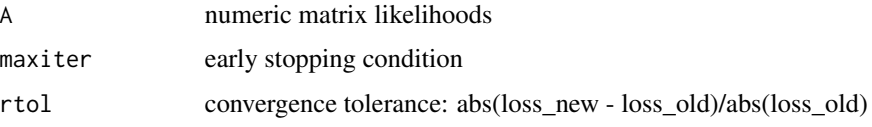

#### Value

the estimated prior distribution (a vector of masses corresponding to the columns of A)

#### Examples

```
set.seed(1)
t = sample(c(0,5), size = 100, replace = TRUE)x = t + stats::rnorm(100)gr = seq(from = min(x), to = max(x), length.out = 50)A = stats::dnorm(outr(x, gr, "-''))EM(A)
## Not run:
# compare to solution from rmosek (requires additional library installation):
all.equal(
    REBayes::KWPrimal(A = A, d = rep(1, 50), w = rep(1/100, 100))$f,
    EM(A, maxiter = 1e+6, rtol = 1e-16), # EM alg converges slowly
    tolerance = <math>0.01</math>\mathcal{L}## End(Not run)
```
fitted.ebTobit *Fitted Estimates of an ebTobit object*

#### Description

Compute either the posterior mean (default) or posterior L1 mediod which corresponds to the posterior median in one-dimension.

#### <span id="page-6-0"></span>is.ebTobit 7

#### Usage

```
## S3 method for class 'ebTobit'
fitted(object, method = "mean", \ldots)
```
#### Arguments

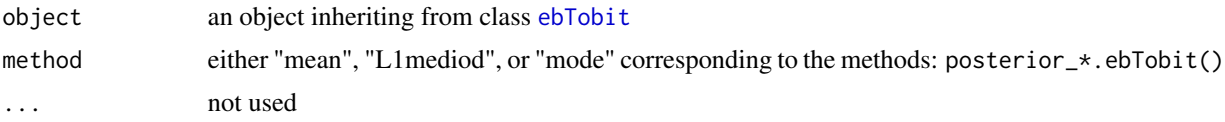

#### Value

matrix containing the posterior estimates for measurements in the fit empirical Bayes model object

is.ebTobit *Validate ebTobit Object*

#### Description

Validate ebTobit Object

#### Usage

is.ebTobit(object)

#### Arguments

object any R object

#### Value

boolean: TRUE if the object is a valid [ebTobit](#page-3-1) object

likMat *Helper Function - generate likelihood matrix*

#### Description

Compute a matrix L whose entries are L[i,k] =  $P(L_i, R_i |$  theta = t\_k) for observations  $(L_i, R_i)$ and grid of means t\_k.

#### Usage

likMat(L, R, gr, s1)

#### <span id="page-7-0"></span>Arguments

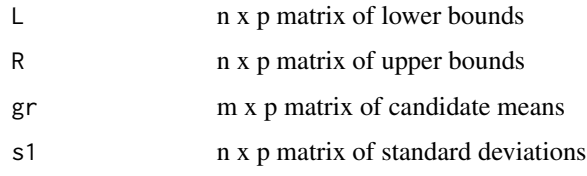

#### Value

the n x m likelihood matrix under partial interval censoring

#### Examples

```
# set-up
n = 100; m = 50; p = 5gr = matrix(stats::rnorm(m*p), m, p)
L = R = matrix(starts::rnorm(n*p), n, p)s1 = matrix(1, n, p)missing.idx = sample.int(n = n*p, size = p*p)
L[missing.idx] = L[missing.idx] - stats::runif(p, 0, 1)
# R solution
lik = matrix(nrow = n, ncol = m)for (i in 1:n) {
    for(k in 1:m) {
        lik[i,k] = prod(ifelse(L[i,] == R[i,],stats::\text{dnorm}(L[i,]-gr[k,], sd = s1[i,]),stats::pnorm(R[i,]-gr[k,], sd=s1[i,]) - stats::pnorm(L[i,]-gr[k,], sd=s1[i,])))
    }
}
# Compare R to RcppParallel method
all.equal(lik, likMat(L, R, gr, s1))
```
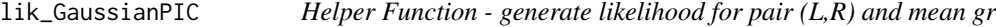

#### Description

Compute  $P(L_i, R_i | t)$  theta = t\_k) for observations  $(L_i, R_i)$  and grid of mean t\_k.

#### Usage

lik\_GaussianPIC(L, R, gr, s1)

#### <span id="page-8-0"></span>logLik.ebTobit 9

#### Arguments

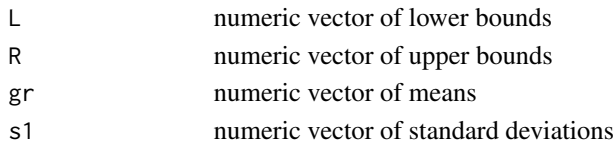

#### Value

the likelihood under partial interval censoring

#### Examples

```
# set-up
p = 15gr = stats::rnorm(p)L = R = stats::rnorm(p)missing.idx = sample.int(n = p, size = p/5)
L[missing.idx] = L[missing.idx] - stats::runif(length(missing.idx), 0, 1)
R[missing.idx] = R[missing.idx] + stats::runif(length(missing.idx), 0, 1)
# R solution
lik = prod(ifelse(
          L == R,
          stats::dnorm(L-gr),
          stats::pnorm(R-gr) - stats::pnorm(L-gr)))
# Compare R to RcppParallel method
all.equal(lik, lik_GaussianPIC(L, R, gr, rep(1,p)))
```
logLik.ebTobit *Marginal Log-likelihood of an ebTobit object*

#### Description

Marginal Log-likelihood of an ebTobit object

#### Usage

```
## S3 method for class 'ebTobit'
logLik(object, ...)
```
#### Arguments

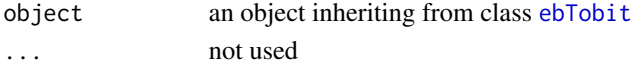

#### Value

log likelihood for the fitted empirical Bayes model in object

<span id="page-9-0"></span>

Validate the provided elements and populate the object. Current methods require that gr is numeric for that calculation of posterior statistics (mean and mediod).

#### Usage

new\_ebTobit(prior, gr, lik)

#### Arguments

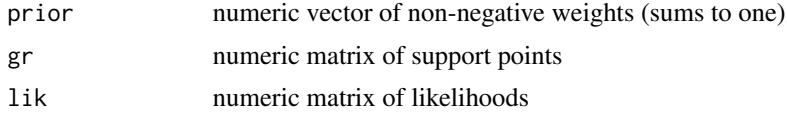

#### Value

an EBayesMat object containing at least the prior weights, corresponding grid/support points, and likelihood matrix relating the grid to the observations

posterior\_L1mediod.ebTobit

*Compute the Posterior L1 Mediod of an ebTobit object*

#### Description

The posterior L1 mediod is defined as  $\arg\min_y E$  ly - t|\_1 where the expectation is taken over the posterior  $tX=x$ . Here the posterior L1 mediod is evaluated for each of the observations used to fit object.

#### Usage

```
posterior_L1mediod.ebTobit(object)
```
#### Arguments

object an object inheriting from class [ebTobit](#page-3-1)

#### Value

numeric matrix of posterior L1 mediods for the fitted empirical Bayes model in object

<span id="page-10-0"></span>posterior\_mean.ebTobit

*Compute Posterior Mean of an ebTobit object*

#### Description

Compute Posterior Mean of an ebTobit object

#### Usage

posterior\_mean.ebTobit(object)

#### Arguments

object an object inheriting from class [ebTobit](#page-3-1)

#### Value

numeric matrix of posterior means for the fitted empirical Bayes model in object

```
posterior_mode.ebTobit
```
*Compute Posterior Mode of an ebTobit object*

#### Description

Compute Posterior Mode of an ebTobit object

#### Usage

```
posterior_mode.ebTobit(object)
```
#### Arguments

object an object inheriting from class [ebTobit](#page-3-1)

#### Value

numeric matrix of posterior modes for the fitted empirical Bayes model in object

<span id="page-11-0"></span>

Compute either the posterior mean (default) or posterior L1 mediod which corresponds to the posterior median in one-dimension.

#### Usage

```
## S3 method for class 'ebTobit'
predict(object, L, R = L, s1 = 1, method = "mean", ...)
```
#### Arguments

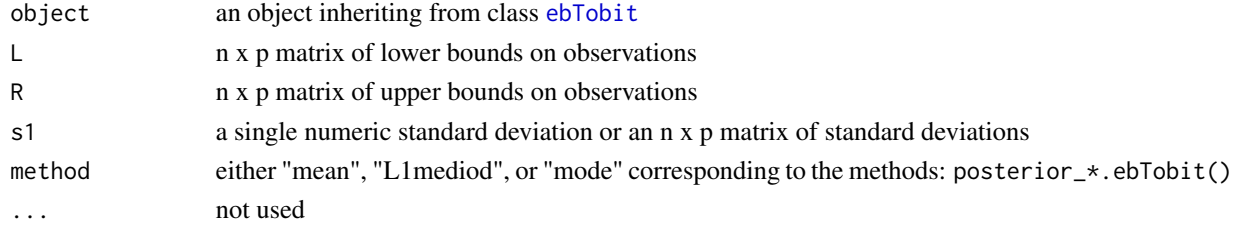

#### Value

matrix of posterior estimates for new observations under the provided, pre-fit empirical Bayes model object

tobit\_sd *Fit Tobit Standard Deviation via Maximum Likelihood*

#### Description

Fit the matrix of standard deviations given censored observations current mean estimates. Currently there are four models for S implemented: global, column-specific, row-specific, and rank-1.

#### Usage

```
tobit_sd(
 L,
 R,
 mu = matrix(colMeans(L + R)/2, nrow(L), ncol(L), byrow = TRUE),
 sd.structure = "global",
 interval = c(1e-04, 100),
 tol = .Machine$double.eps^0.25,
 maxiter = 1000)
```
#### <span id="page-12-0"></span>tobit\_sd\_mle 13

#### **Arguments**

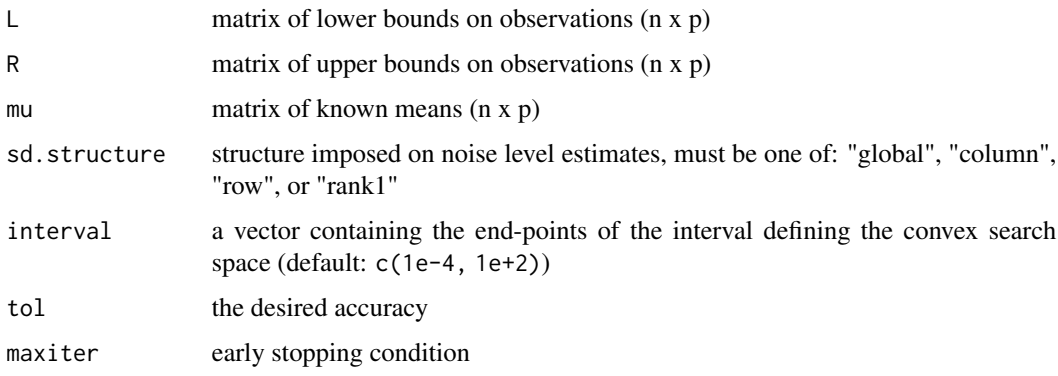

#### Value

matrix of maximum likelihood estimates for each observation's standard deviation (n x p)

#### Examples

```
set.seed(1)
n = 100; p = 5; r = 2U.true = matrix(stats::rexp(n*r), n, r)
V.true = matrix(sample(x = c(1, 4, 7),
                         size = p*r,replace = TRUE,
                         prob = c(0.7, 0.2, 0.1),
                 p, r)
TH = tcrossprod(U.true, V.true)
X = TH + matrix(stats::rnorm(n*p, sd = 1), n, p)ldl <- 0.1 # lower detection limit, known to be non-negative
L \leftarrow ifelse(X \leftarrow 1dl, 0, X)
R \leftarrow ifelse(X \leftarrow 1dl, 1dl, X)
tobit_sd(L, R, mu = TH)
tobit_sd(L, R, mu = TH, sd.structure = "column")
```
tobit\_sd\_mle *Maximum Likelihood Estimator for a Single Standard Deviation Parameter*

#### Description

Use standard numerical optimization methods to maximize the log-likelihood of the given problem. If all of the data is passed in, this method computes the global estimate of standard deviation. By passing in a subset of the data, more specific estimates can be made (ex column-specific standard deviations).

#### Usage

```
tobit_sd_mle(
 L,
 R,
 mu = matrix(mean(L + R)/2, nrow(L), ncol(L)),interval = c(1e-04, 100),
 tol = .Machine$double.eps^0.25
)
```
#### Arguments

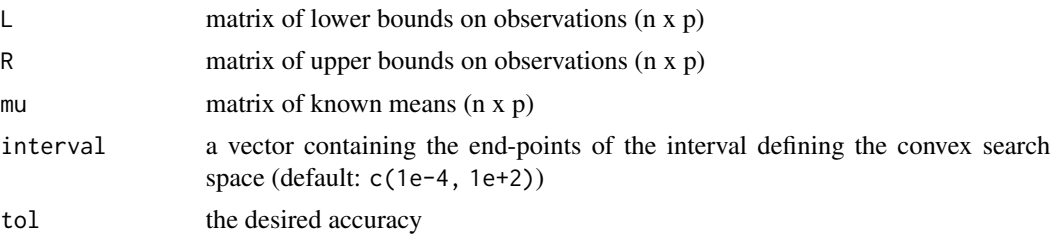

#### Value

a list containing estimate (maximum) and log-likelihood (objective)

#### Examples

```
set.seed(1)
n = 100; p = 5; r = 2U.true = matrix(stats::rexp(n*r), n, r)
V.true = matrix(sample(x = c(1, 4, 7),
                        size = p*r,replace = TRUE,
                        prob = c(0.7, 0.2, 0.1),
                p, r)
TH = tcrossprod(U.true, V.true)
X = TH + matrix(stats::rnorm(n*p, sd = 1), n, p)ldl <- 0.1 # lower detection limit, known to be non-negative
L \leftarrow ifelse(X \leftarrow ldl, 0, X)
R <- ifelse(X < ldl, ldl, X)
tobit_sd_mle(L, R, mu = TH)
```
# <span id="page-14-0"></span>Index

∗ datasets BileAcid, [2](#page-1-0) BileAcid, [2](#page-1-0) ConvexDual, [3](#page-2-0) ConvexPrimal, [3](#page-2-0) ebTobit, [4,](#page-3-0) *[7](#page-6-0)*, *[9](#page-8-0)[–12](#page-11-0)* EM, *[4](#page-3-0)*, [5](#page-4-0) fitted.ebTobit, [6](#page-5-0) is.ebTobit, [7](#page-6-0) lik\_GaussianPIC, [8](#page-7-0) likMat, [7](#page-6-0) logLik.ebTobit, [9](#page-8-0) new\_ebTobit, [10](#page-9-0) posterior\_L1mediod.ebTobit, [10](#page-9-0) posterior\_mean.ebTobit, [11](#page-10-0) posterior\_mode.ebTobit, [11](#page-10-0)

tobit\_sd, [12](#page-11-0) tobit\_sd\_mle, [13](#page-12-0)

predict.ebTobit, [12](#page-11-0)